#### Slide 1 - Slide 1

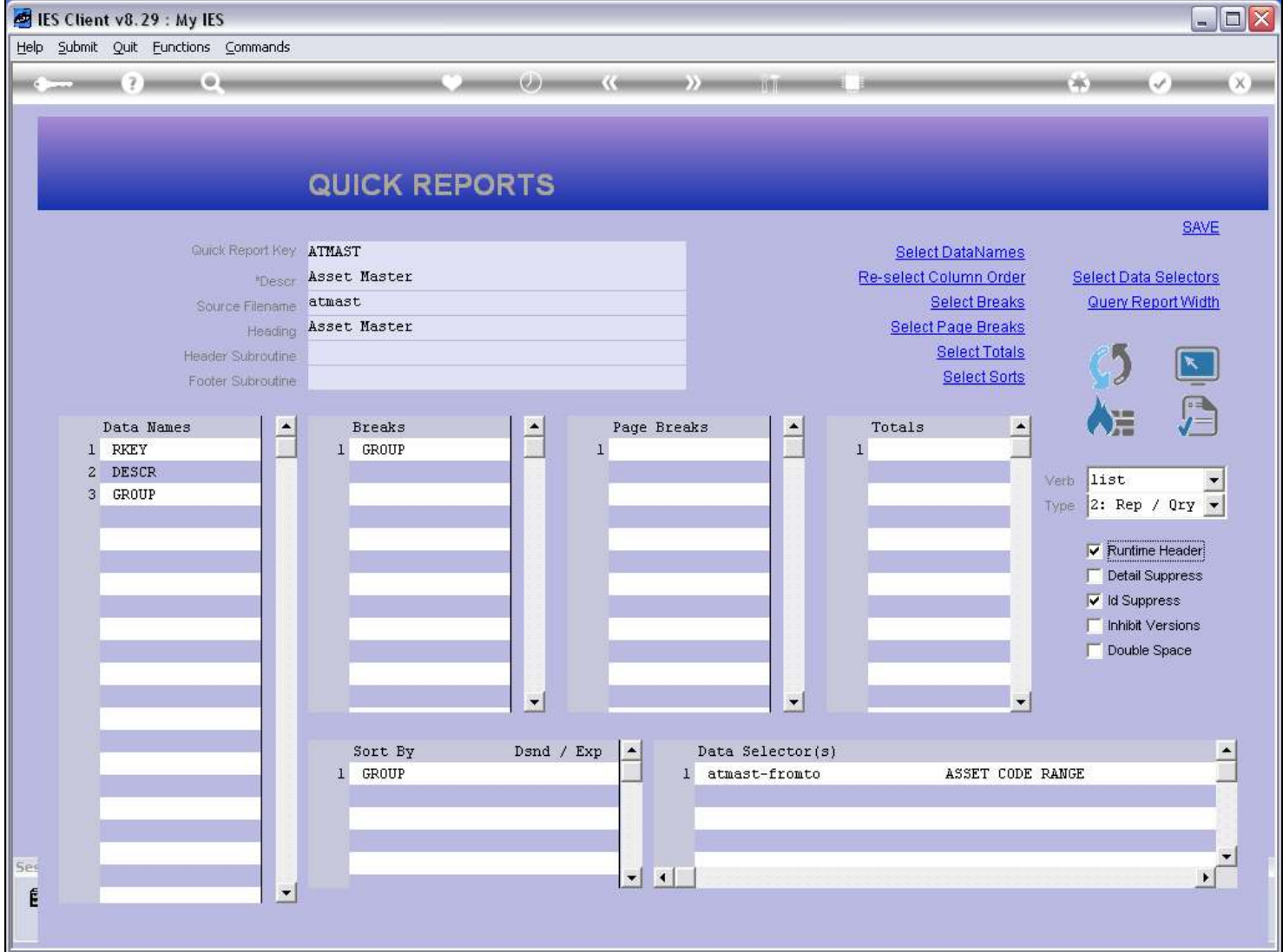

#### Slide notes

The Runtime Header, when checked, allows the User performing the Report to change the Heading on demand.

### Slide 2 - Slide 2

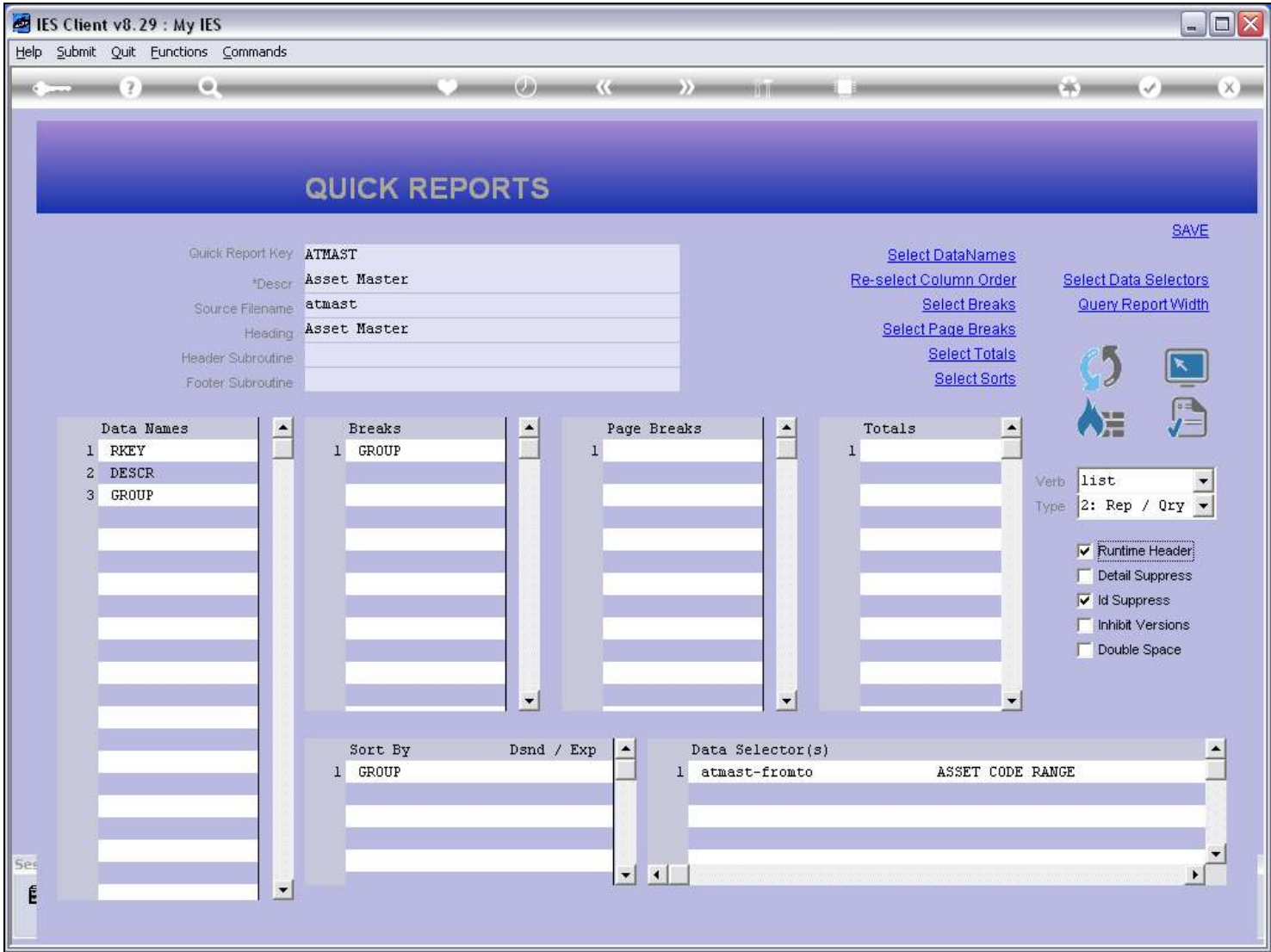

### Slide 3 - Slide 3

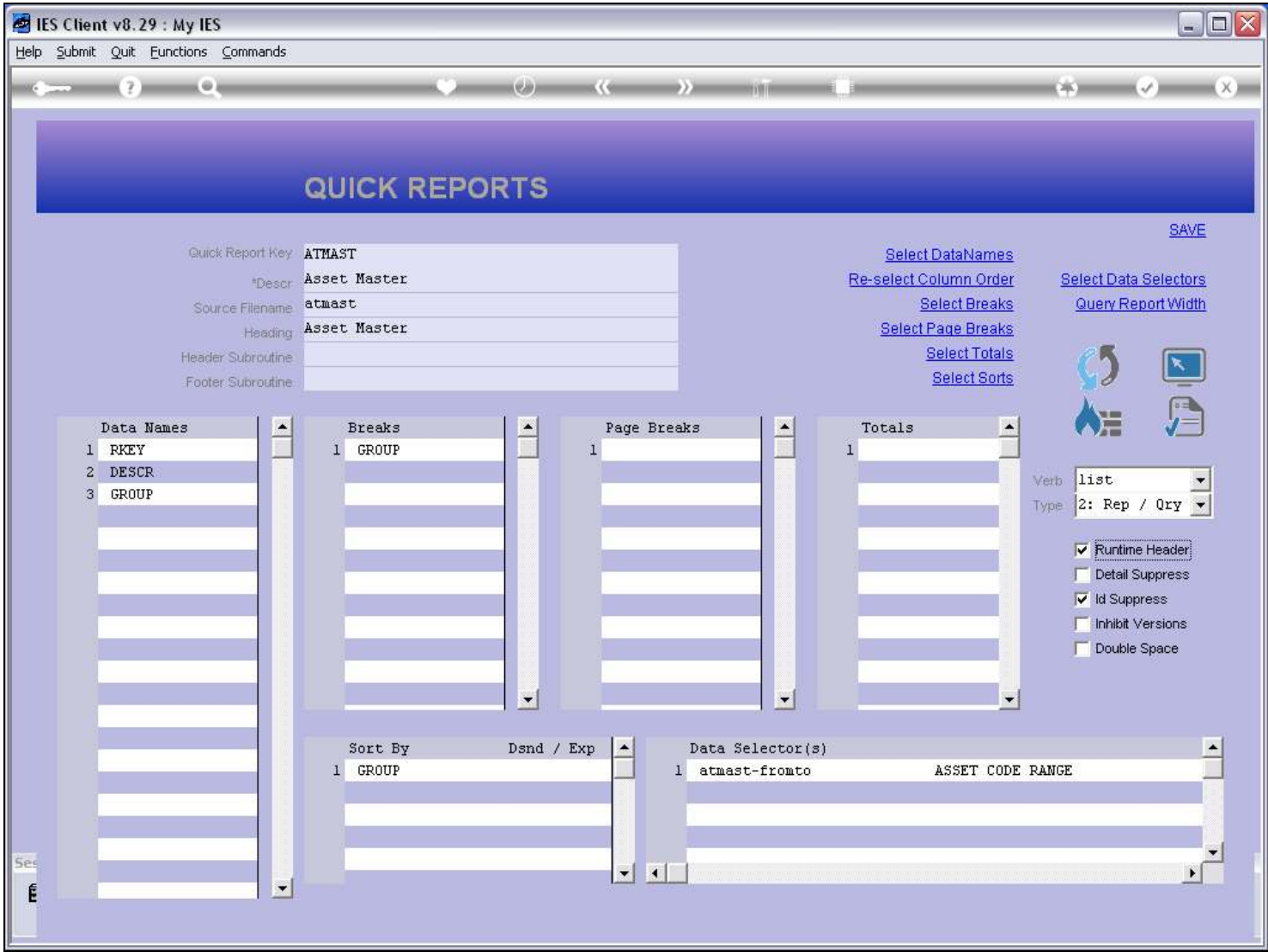

#### Slide 4 - Slide 4

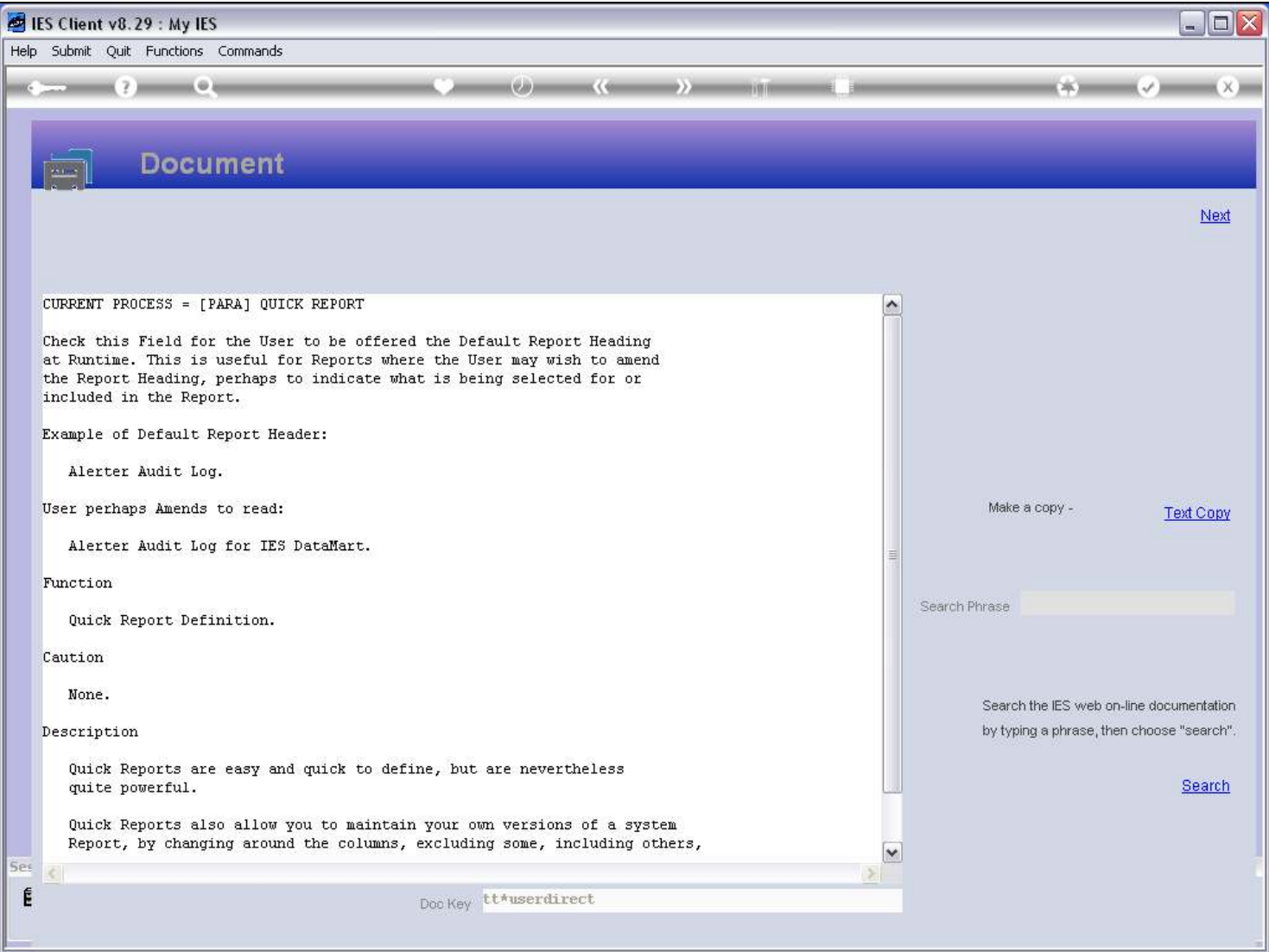

## Slide notes

The Help explains this.

### Slide 5 - Slide 5

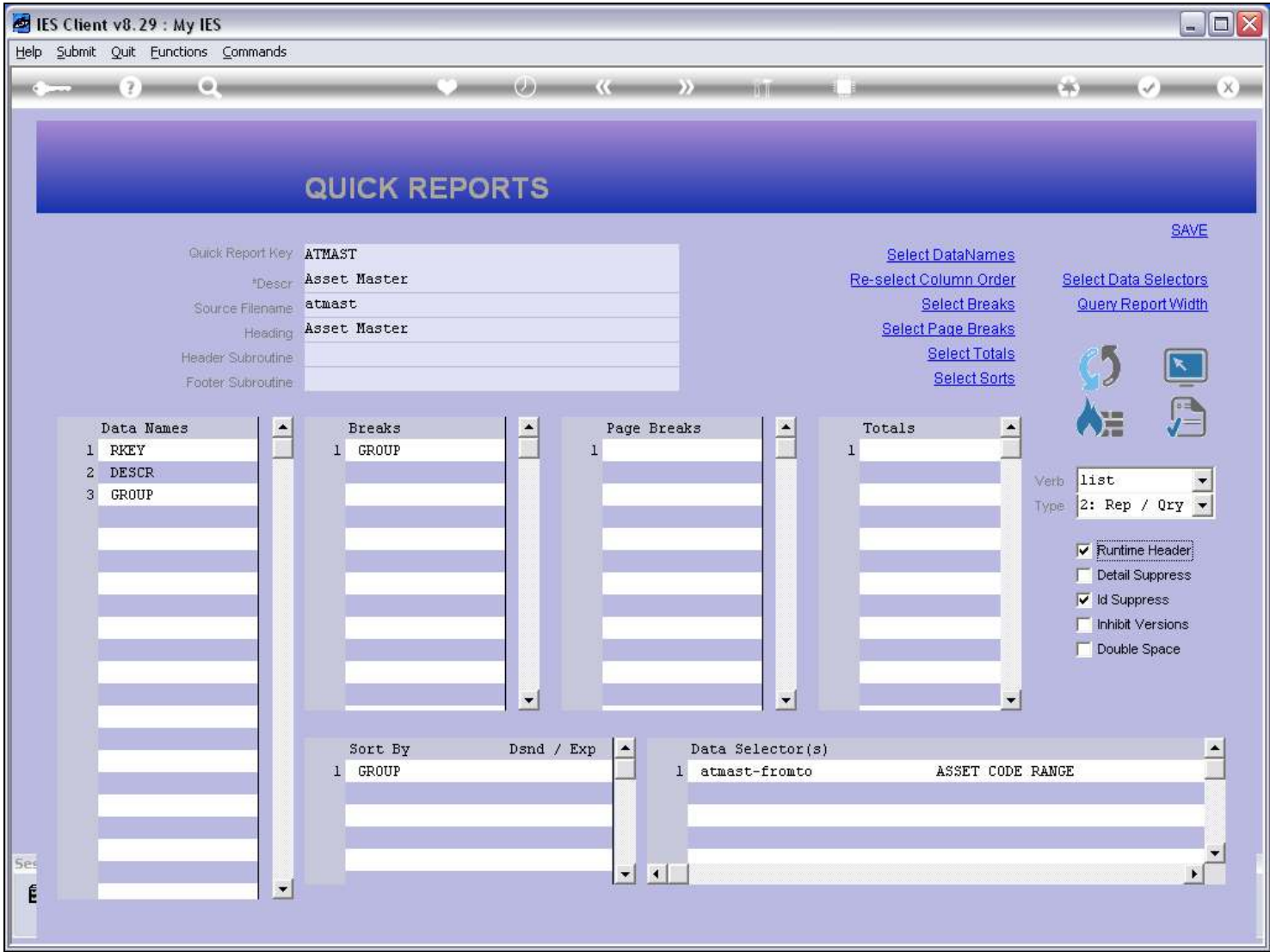

#### Slide 6 - Slide 6

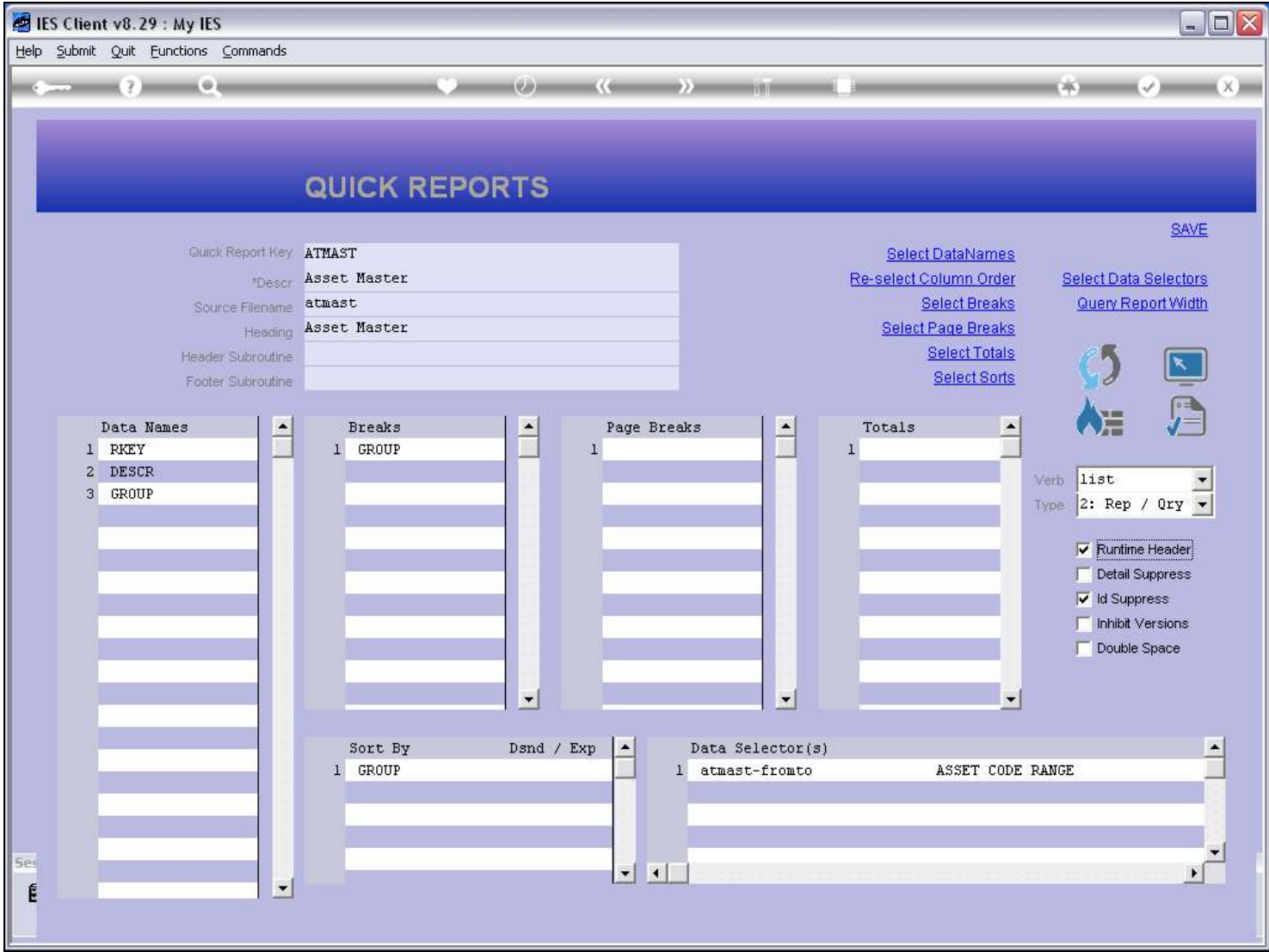

#### Slide 7 - Slide 7

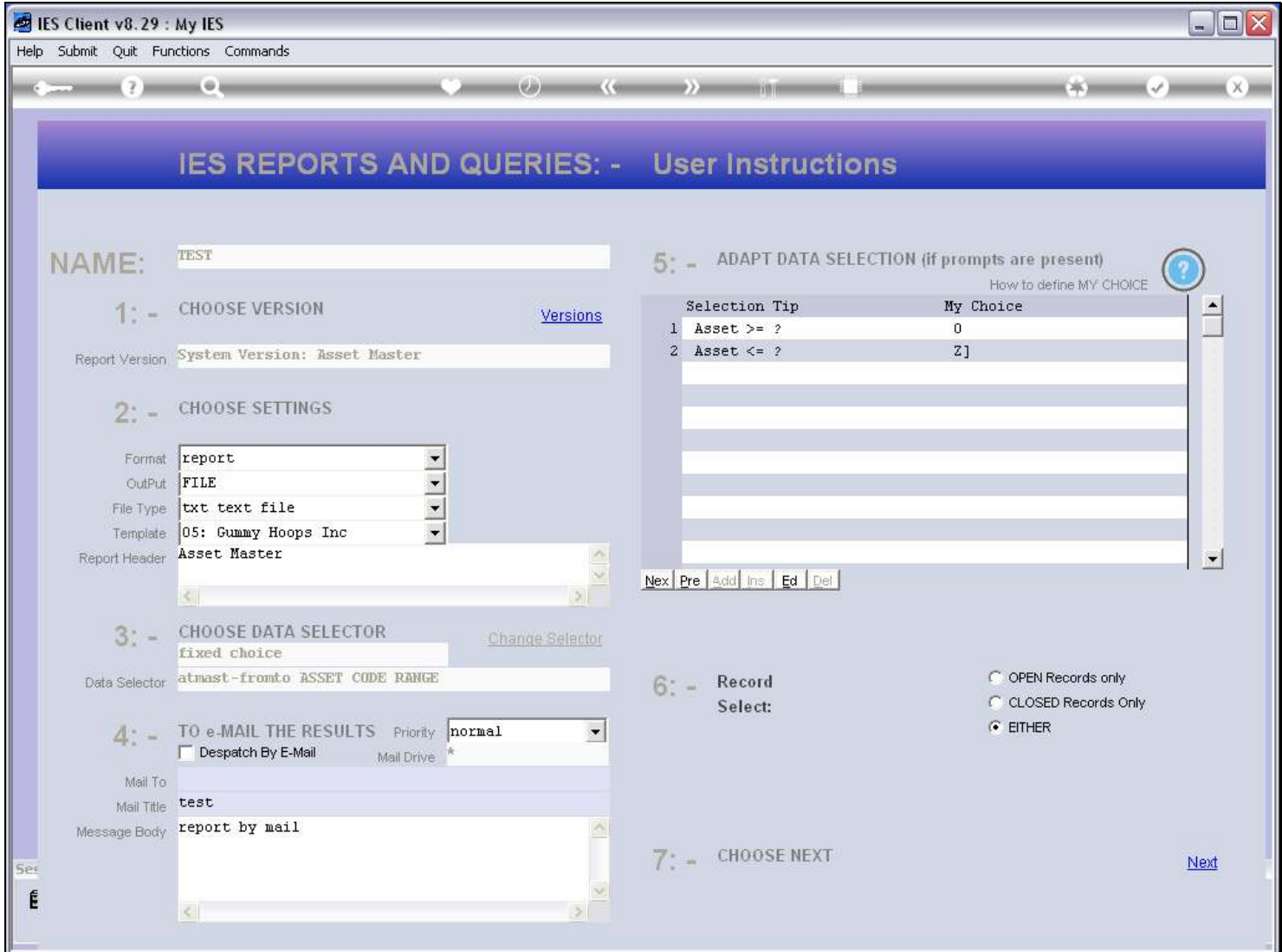

#### Slide notes

So, when performing the Report, the User is at liberty to modify the Heading that will appear on the Report, which is sometimes useful to add something about the selection or other.

#### Slide 8 - Slide 8

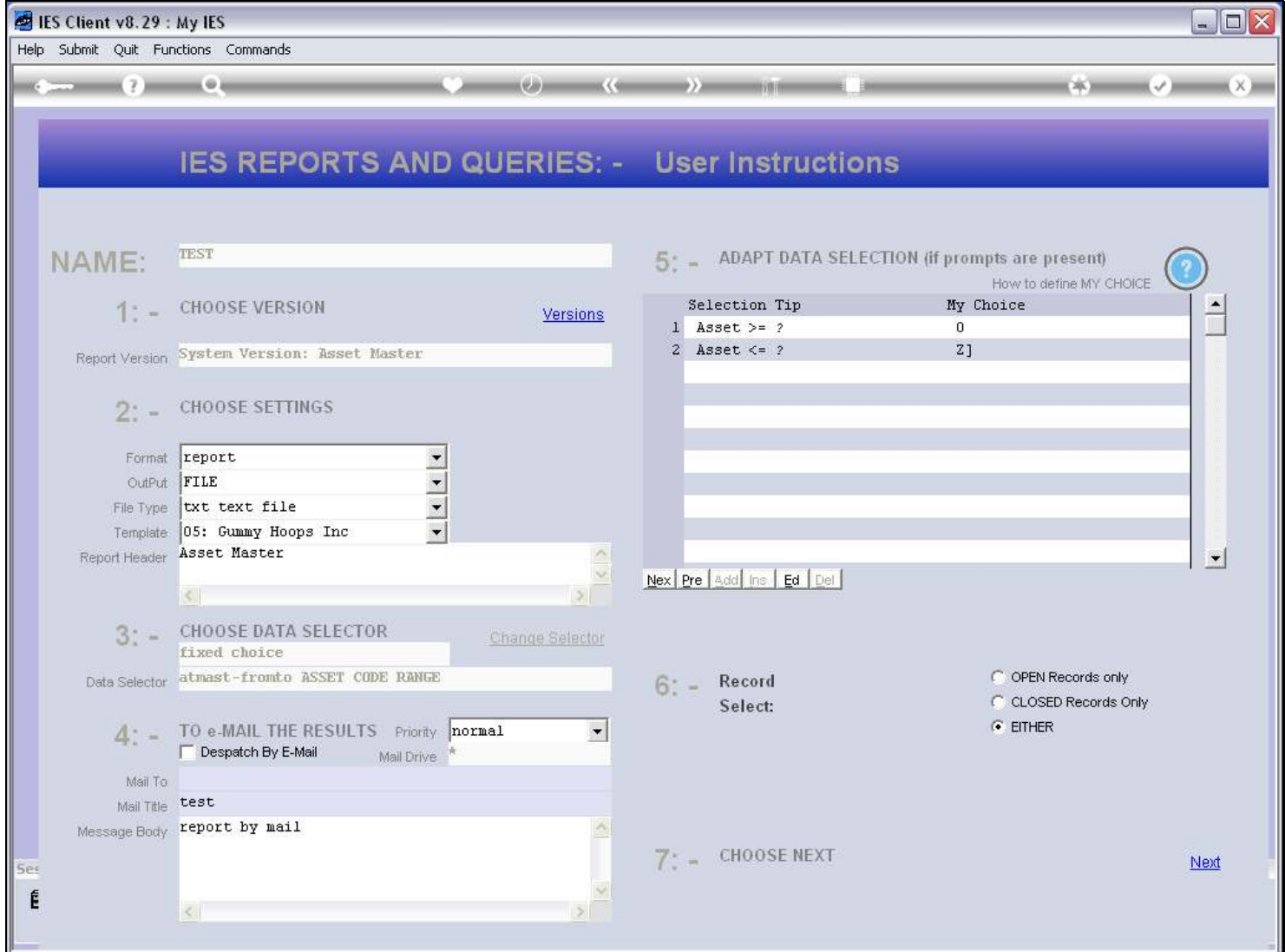

#### Slide 9 - Slide 9

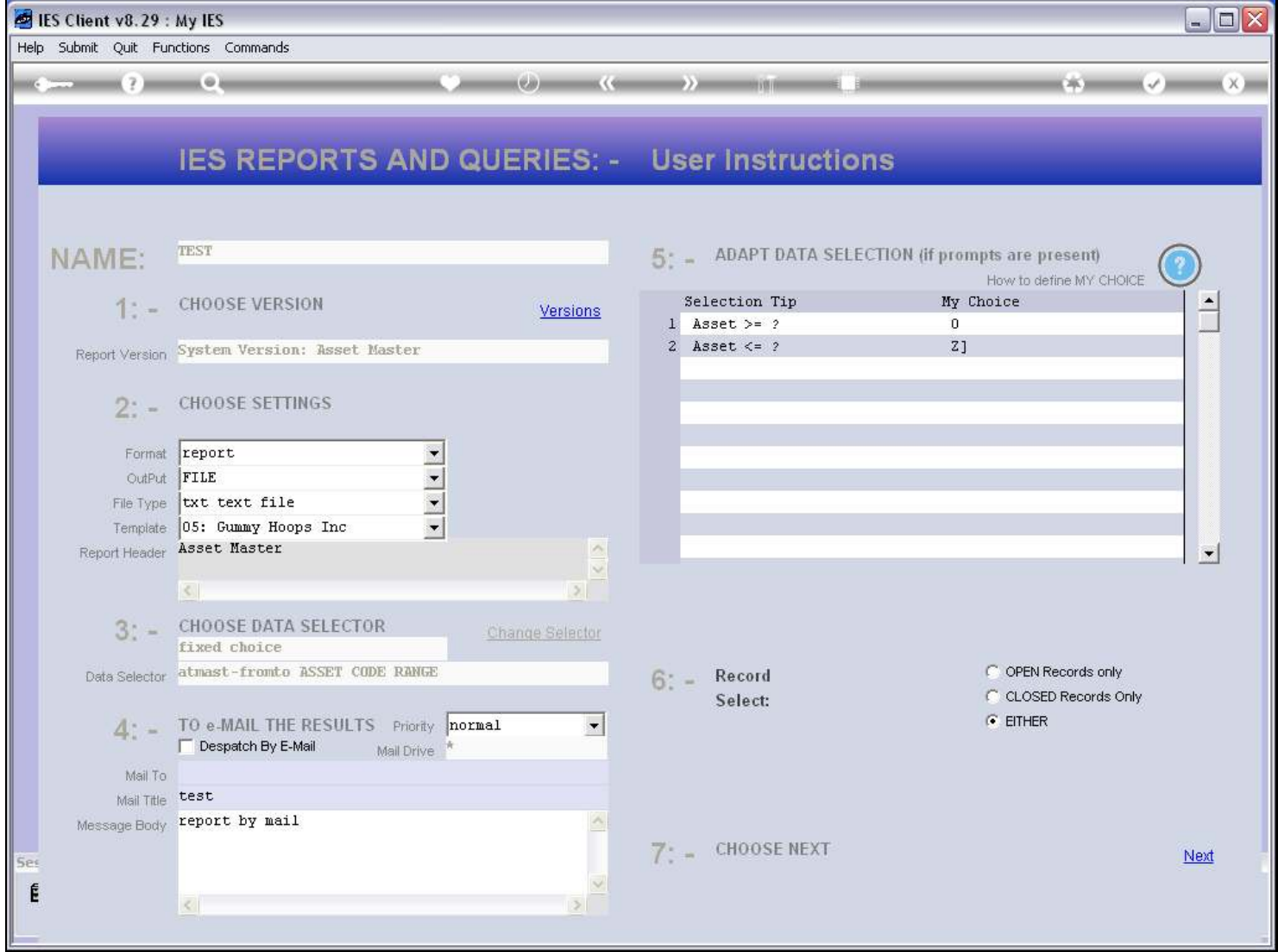

#### Slide 10 - Slide 10

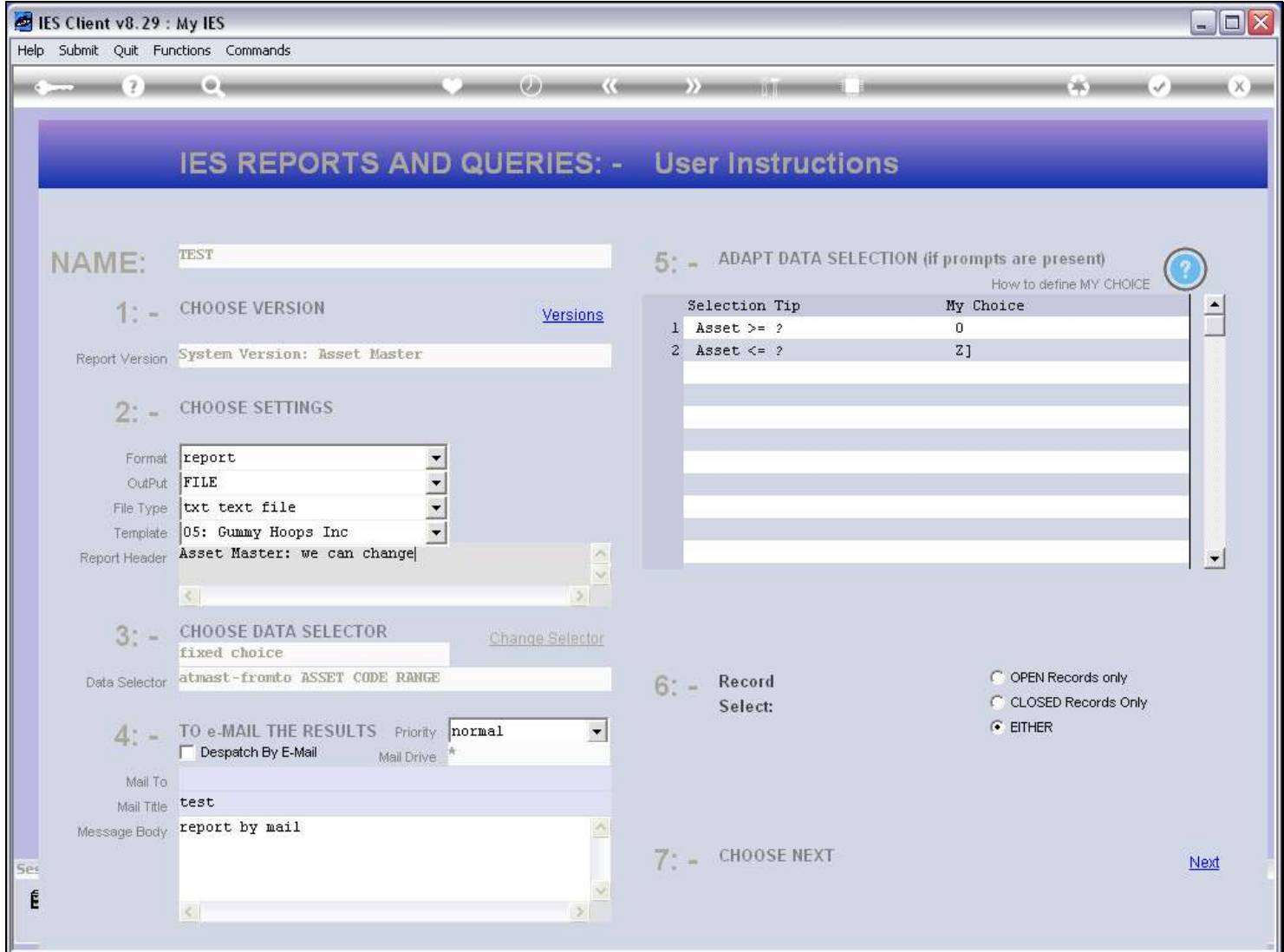

#### Slide 11 - Slide 11

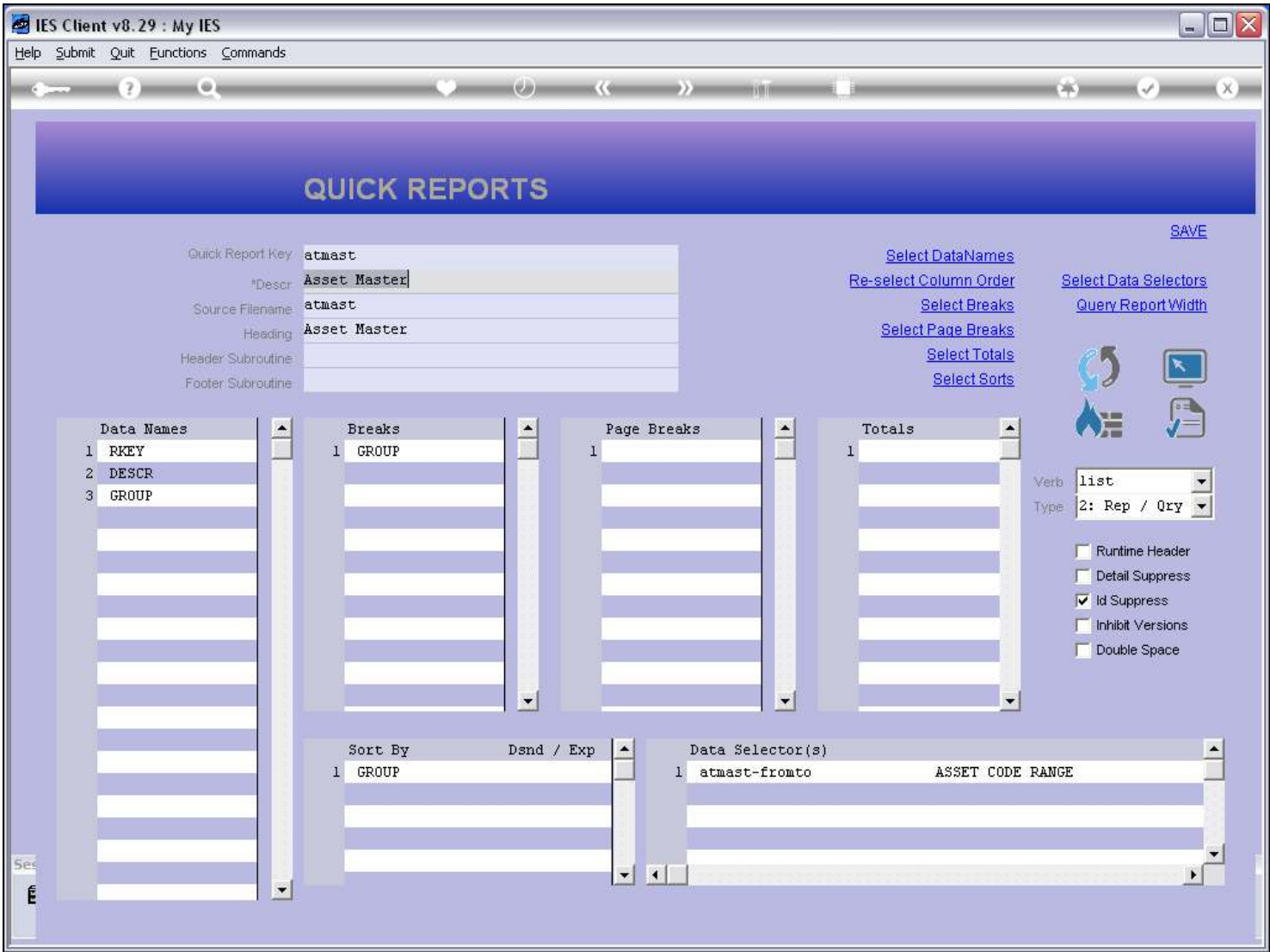

#### Slide notes

When the Runtime Header is NOT checked, then the User cannot change the Heading at runtime.

### Slide 12 - Slide 12

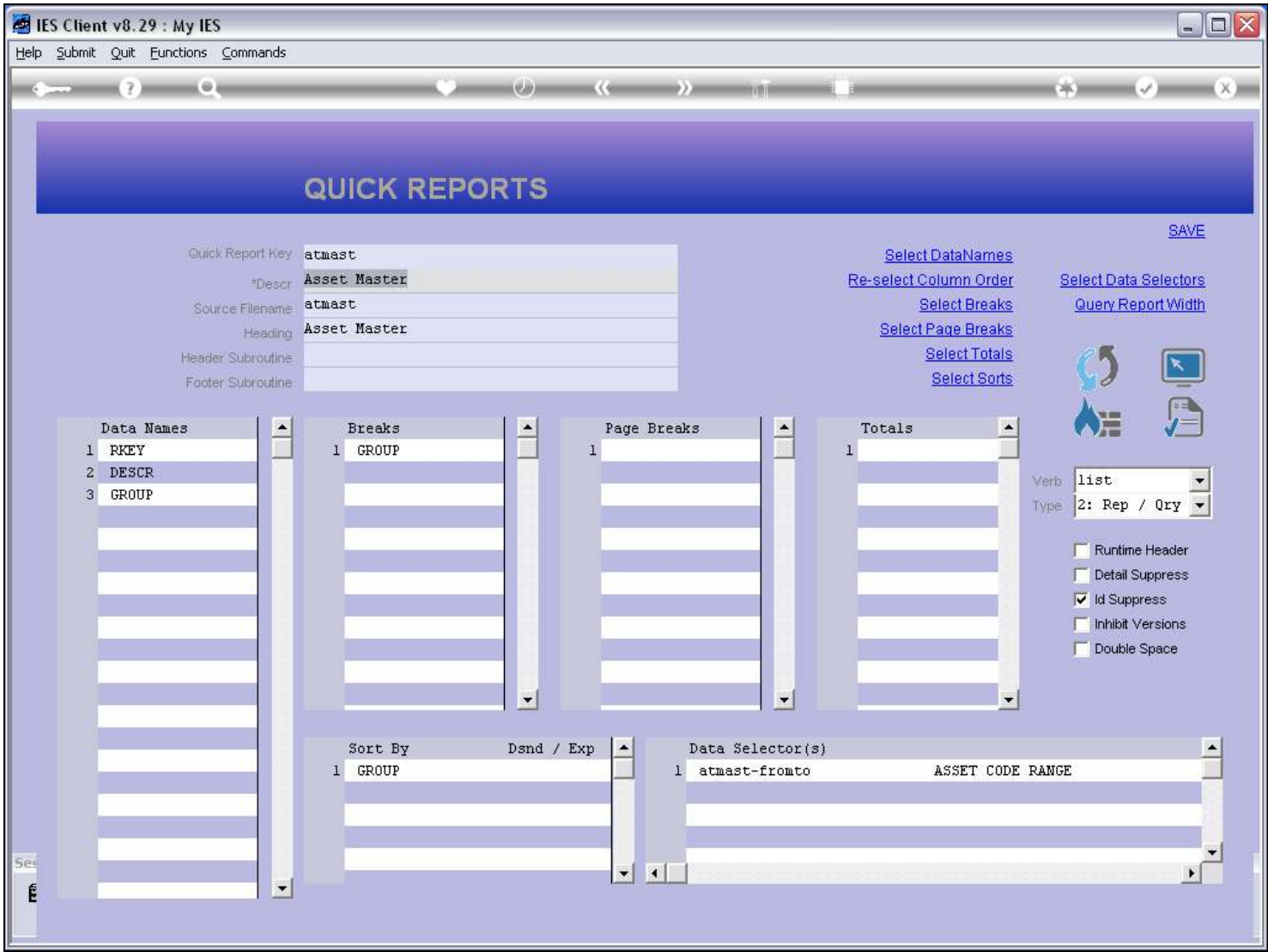

#### Slide 13 - Slide 13

### Slide 14 - Slide 14

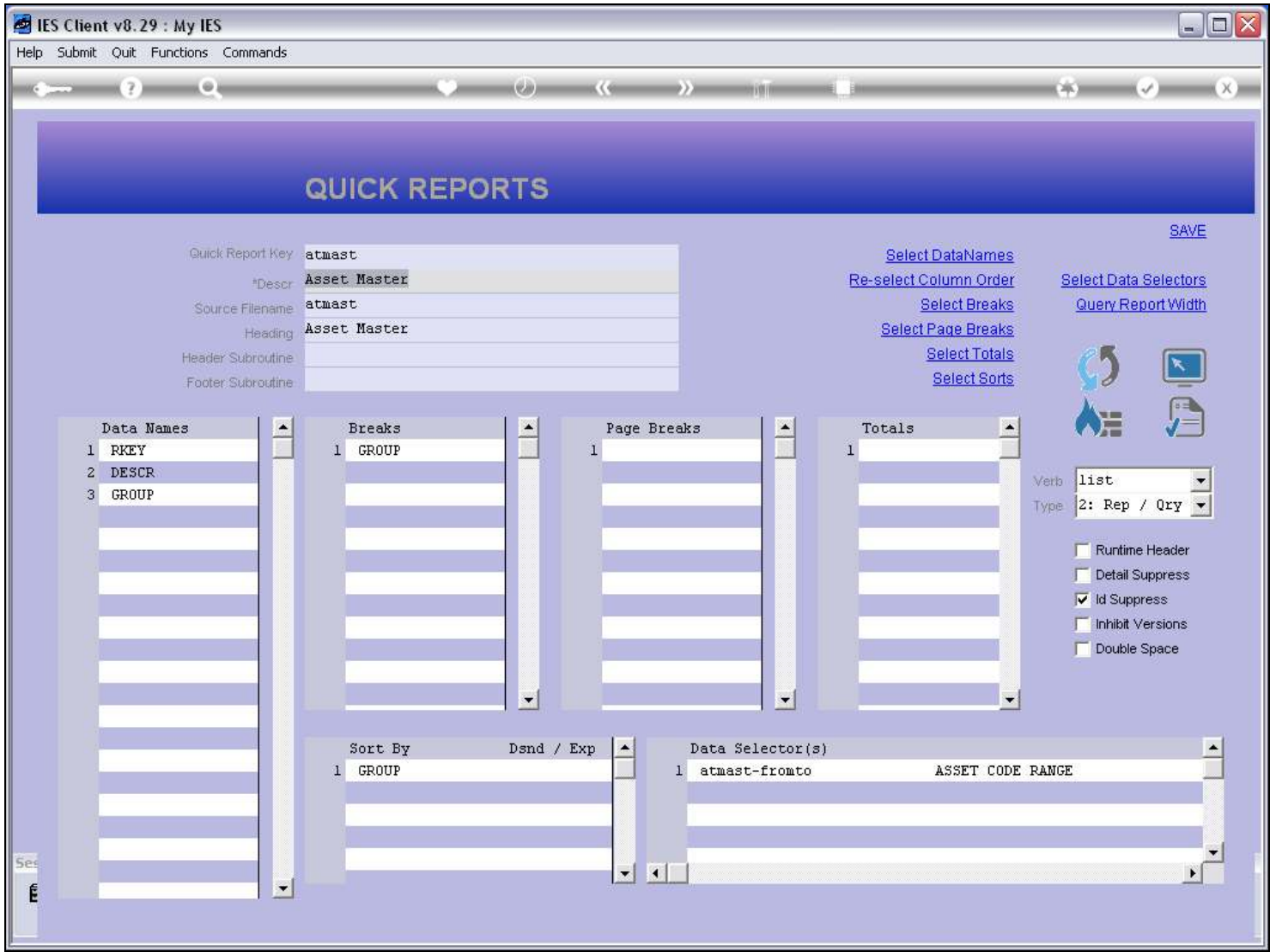

#### Slide 15 - Slide 15

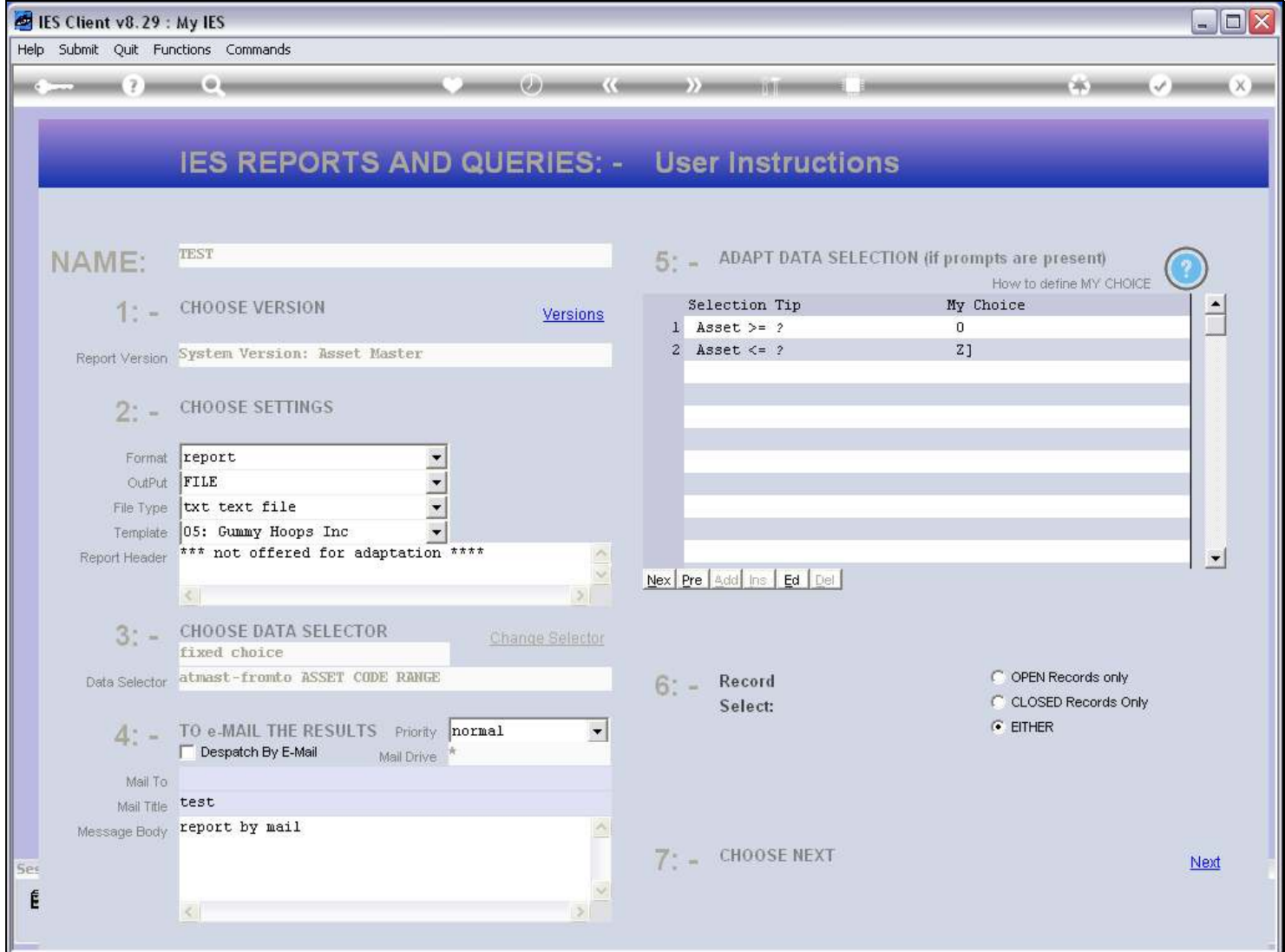

#### Slide 16 - Slide 16

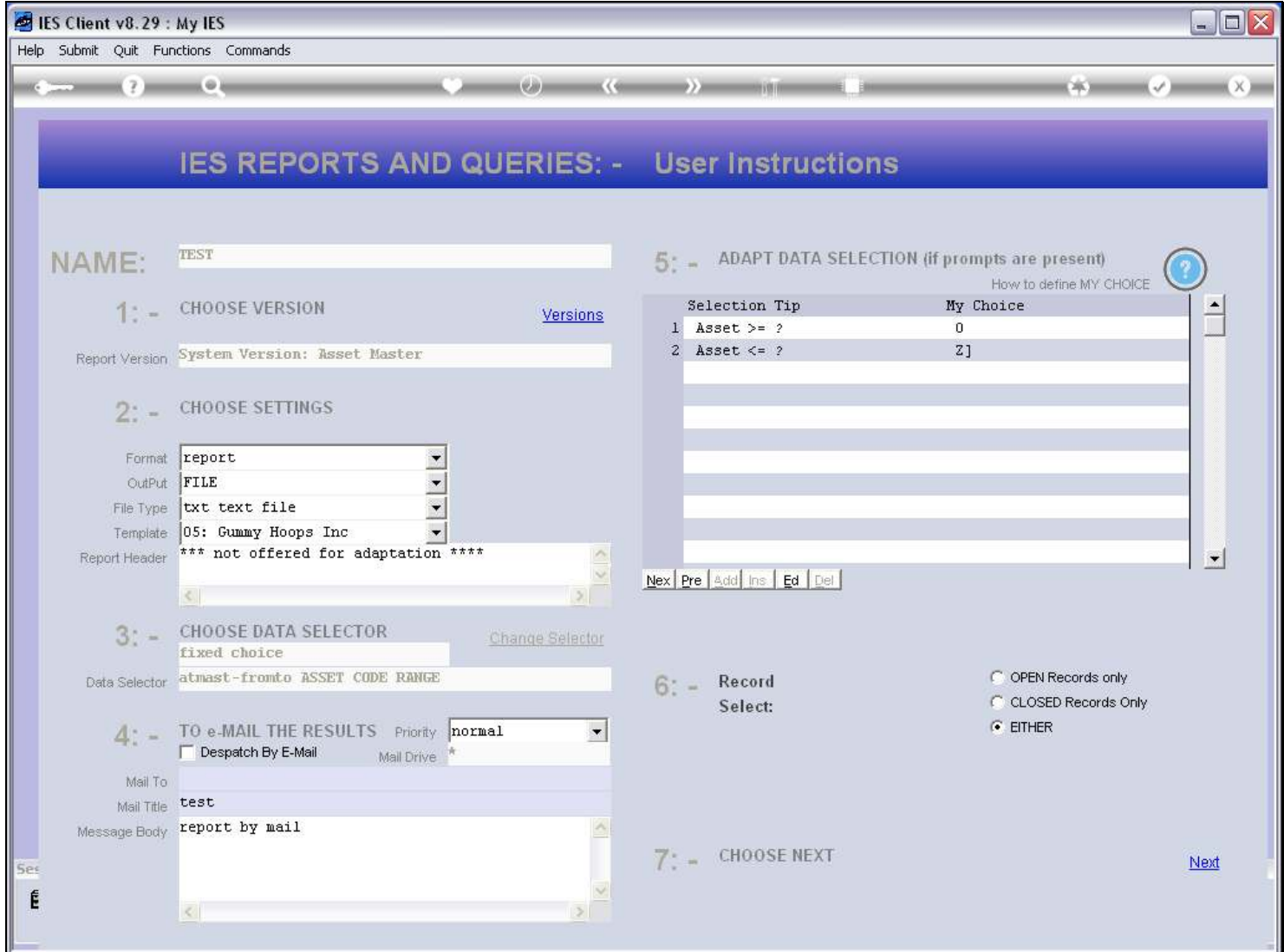

#### Slide notes

The Heading is not offered for change.

# Slide 17 - Slide 17

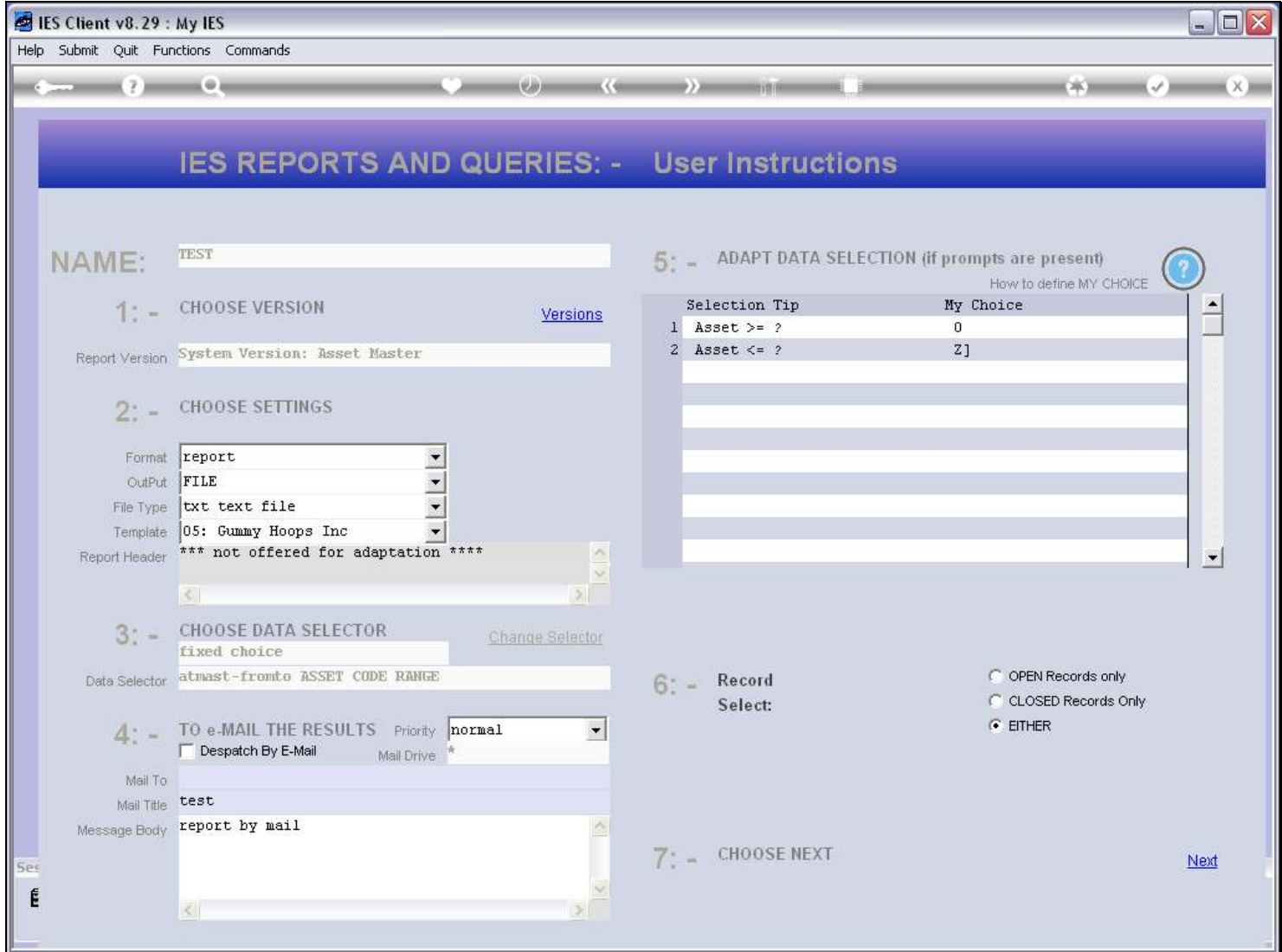

#### Slide 18 - Slide 18

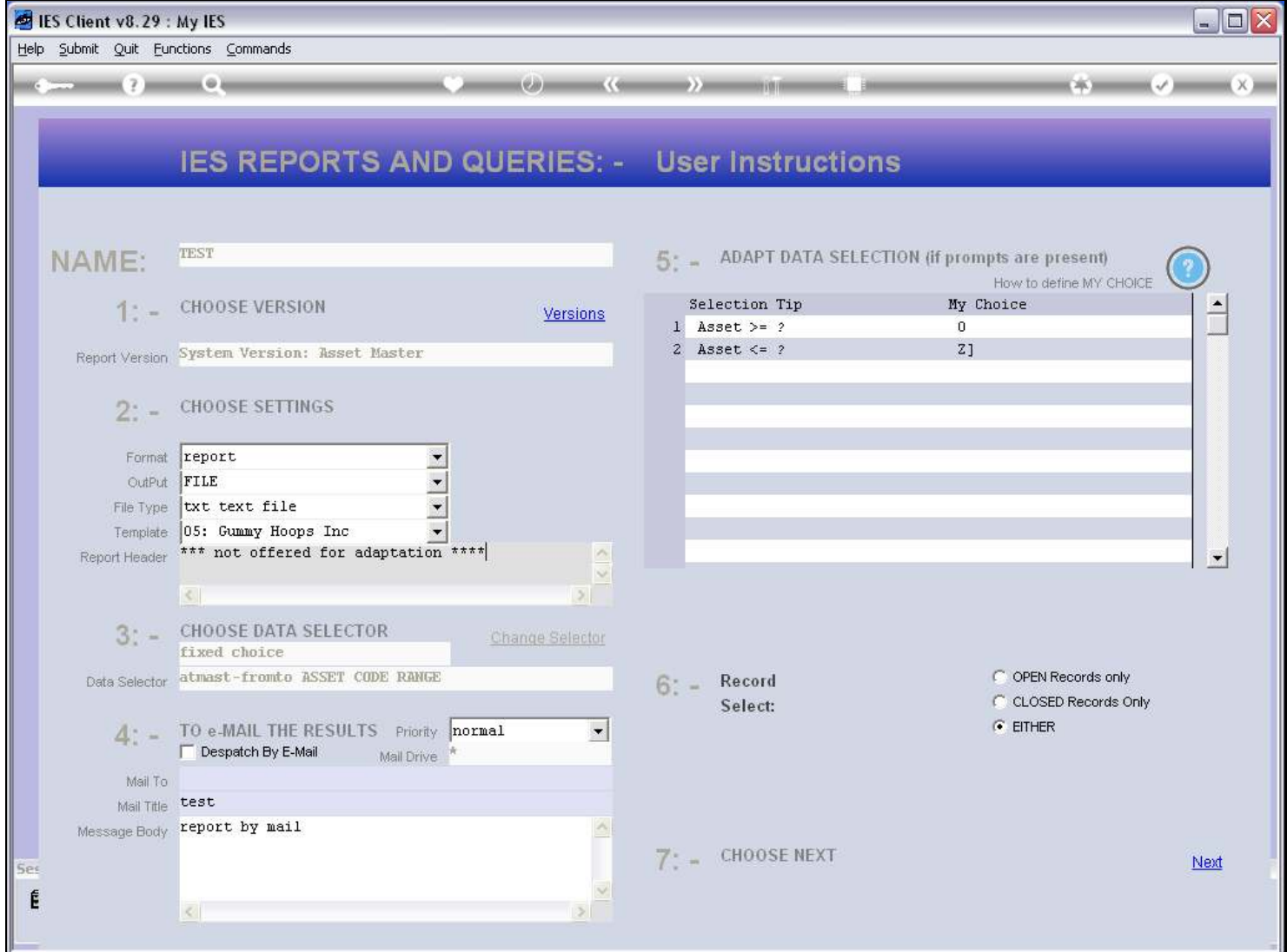